# **Mukurtu CMS: Community Records**

Digital Stewardship Curriculum

## **Examples of Uses for Community Records**

Mixing public and sensitive information Public Access protocol for the initial record Closed protocol for the community record(s)

Presenting multiple voices Public Access protocol for the initial record Public Access protocol for the community record(s)

## **Creating Community Records**

Each can have a different cultural protocol Multiple records can have the same protocol To add a community record, the user must be able to edit the initial record And be able to create items in their chosen protocol If a user cannot see the initial record, they won't be able to see **any** subsequent community records

## **CHEMAWA SCHOOL BAKERY, CIRCA 1909**

**Washington State University...** 

**Umatilla Record Umatilla Record**  **Yakama Record** 

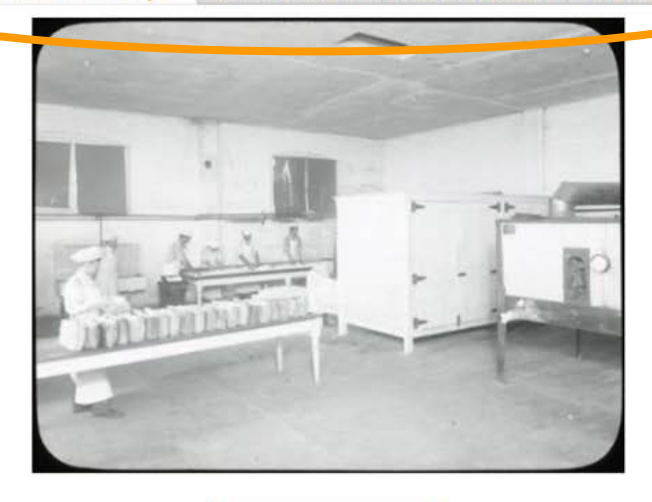

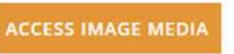

## **Description:**

A photograph (lantern slide) showing the interior of the Bakery at Chemawa with workers. Circa 1909.

#### Location: Garibaldi Tillamook<br>State Forest 197 **O**<sub>cop</sub> **o**Gresham Map Satellite

## **RELATED ITEMS:** Percy Brigham: Chemawa **School Bakery Discussion**

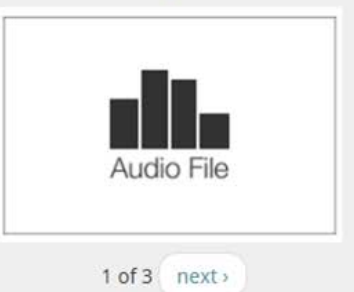

### **COMMUNITY:**

Washington State University, Manuscripts Archives and Special Collections, Yakama, Umatilla. schitsu'umsh [Coeur d'Alene]

### PROTOCOL:

Washington State University, Manuscripts Archives and Special Collections Public Access, Yakama Community Public Access, Umatilla

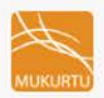

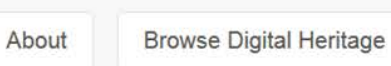

**Browse Communities** 

Log out

## 3 Yakama Women

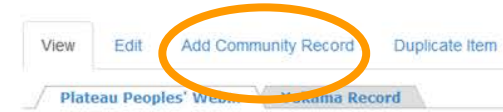

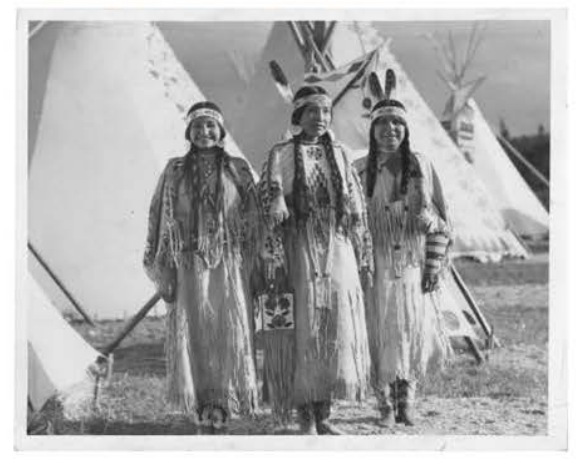

Download **IMAGE METADATA** 

## **DESCRIPTION:**

A photo of 3 Yakama women in regalia (1911).

## Add new comment

**COMMUNITY:** Plateau Peoples' Web Portal

PROTOCOL: Plateau Peoples' Web Portal Public

CATEGORY:

General

**ORIGINAL DATE:** 1911

**CREATOR:** L.V. McWhorter

**LANGUAGE:** 

English

**RIGHTS:** 

Washington State University Libraries. Manuscripts, Archives and Special Collections

#### SOURCE:

Lucullus V. McWhorter Photo Collection (PC85), Manuscripts Archives and Special Collections, Washington State University (PC85B5\_1F88\_496E)

#### PUBLISHER:

Washington State University Libraries. Manuscripts, Archives and Special

## Create Community Record in 3 Yakama Women

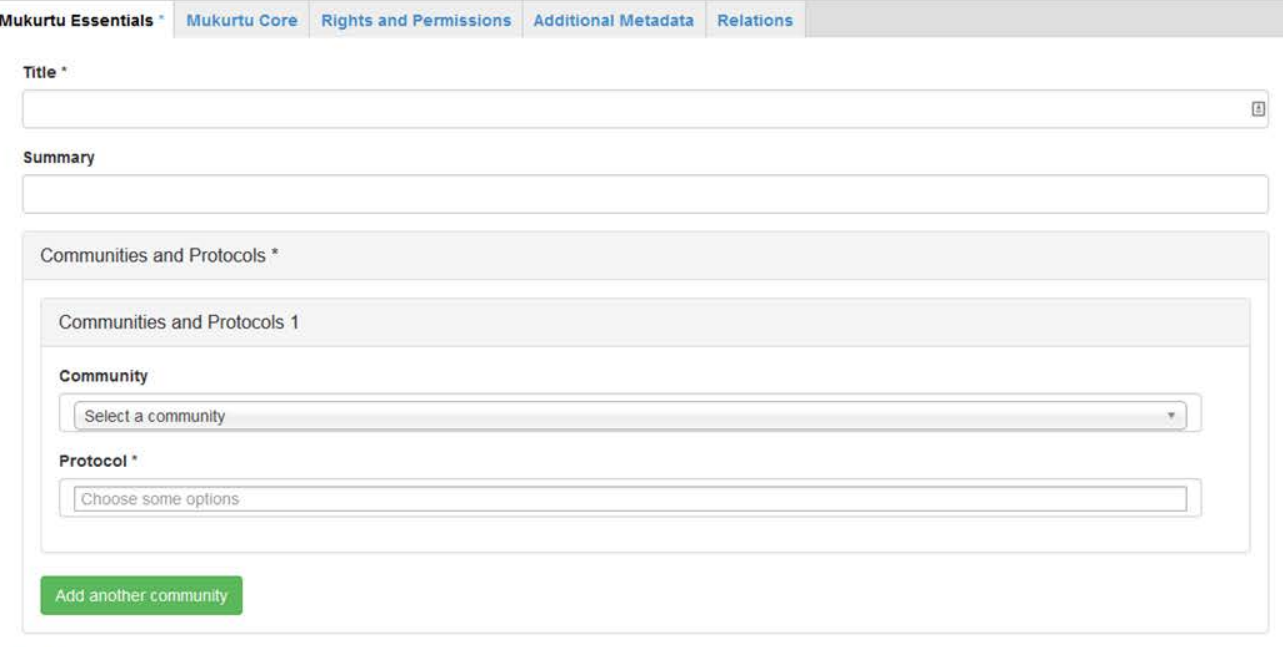

#### Item Sharing Settings \*

- This item may be shared with members of ANY protocol listed.
- This item may only be shared with members belonging to ALL the protocols listed.

#### Category \*

- $\Box$  Fishing
- □ Lifeways
- $\Box$  Religion
- $\Box$  Stories
- $\Box$  Music

EILING

 $\bullet$ 

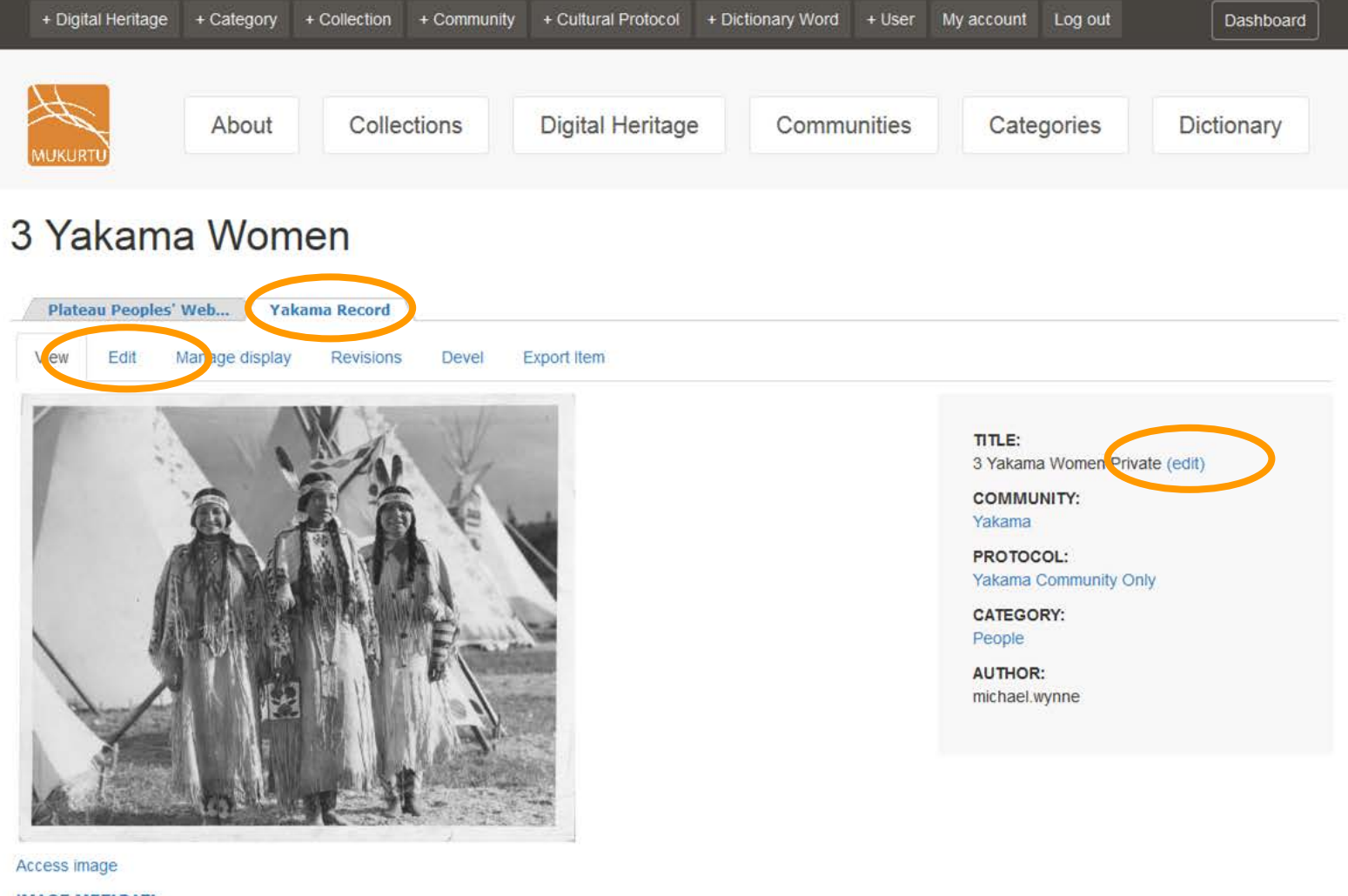

**IMAGE METADATA**